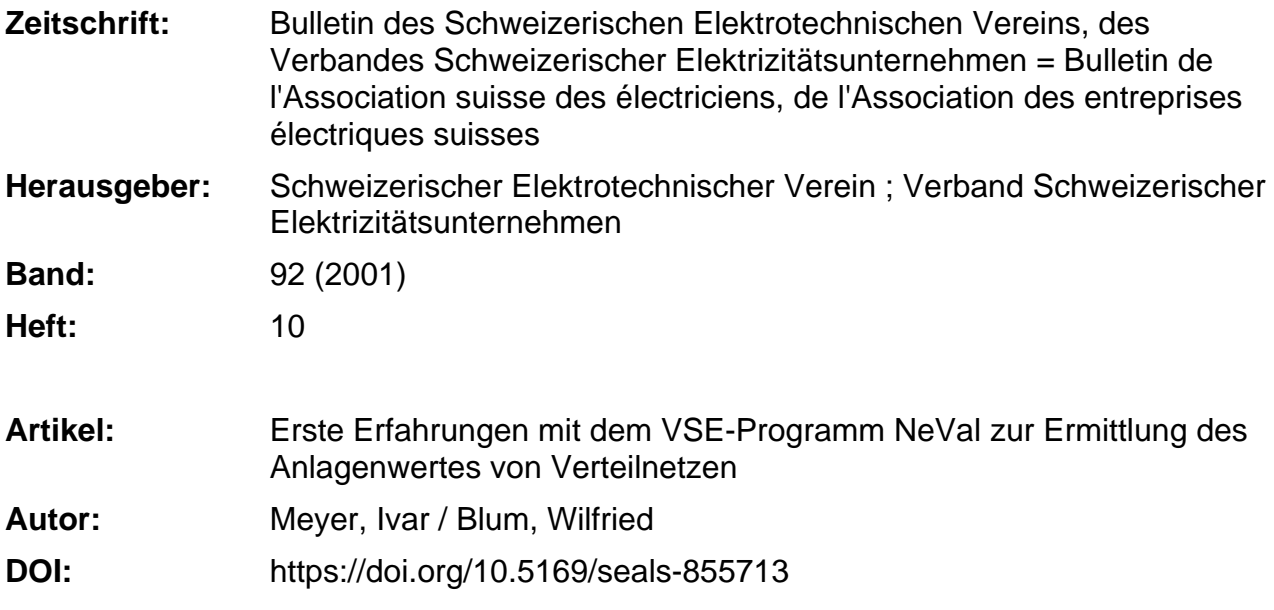

#### **Nutzungsbedingungen**

Die ETH-Bibliothek ist die Anbieterin der digitalisierten Zeitschriften. Sie besitzt keine Urheberrechte an den Zeitschriften und ist nicht verantwortlich für deren Inhalte. Die Rechte liegen in der Regel bei den Herausgebern beziehungsweise den externen Rechteinhabern. [Siehe Rechtliche Hinweise.](https://www.e-periodica.ch/digbib/about3?lang=de)

#### **Conditions d'utilisation**

L'ETH Library est le fournisseur des revues numérisées. Elle ne détient aucun droit d'auteur sur les revues et n'est pas responsable de leur contenu. En règle générale, les droits sont détenus par les éditeurs ou les détenteurs de droits externes. [Voir Informations légales.](https://www.e-periodica.ch/digbib/about3?lang=fr)

#### **Terms of use**

The ETH Library is the provider of the digitised journals. It does not own any copyrights to the journals and is not responsible for their content. The rights usually lie with the publishers or the external rights holders. [See Legal notice.](https://www.e-periodica.ch/digbib/about3?lang=en)

**Download PDF:** 17.05.2025

**ETH-Bibliothek Zürich, E-Periodica, https://www.e-periodica.ch**

# Erste Erfahrungen mit dem VSE-Programm NeVal zur Ermittlung des Anlagenwertes von Verteilnetzen

Der Wunsch vieler Mitglieder, den Wert von Verteilnetzen ermitteln oder angemessene Abschreibungen für die künftigen Durchleitungsgebühren festlegen zu können, haben den VSE veranlasst, das Programm NeVal zu lancieren und seinen Mitgliedern in bindung mit einer sorgfältigen Einführung und Nachbetreuung anzubieten. Seit der Einführung dieses Angebots vor gut einem halben Jahr haben über 200 Unternehmen von diesem Angebot Gebrauch gemacht und NeVal erworben. Dies ist Gelegenheit, über erste Erfahrungen bei der Anwendung des Programms zu berichten.

**IVar Meyer und Wilfried Blum** 

#### Aktuelle Netzbewertung

Im Zusammenhang mit der Marktöffnung stellt sich die Frage nach dem Wert des Verteilnetzes für viele Versorgungsunternehmen aus mehreren Gründen:

- Gerade kleinere Werke im Besitz von Gemeinden haben ihre Investitionen vielfach zügig in der Buchhaltung geschrieben. Über den effektiven momentanen Stand des Wertes ihrer Anlagen gibt diese Buchhaltung aber nur ungenügend Auskunft. Durch eine systematische Netzbewertung kann eine Standortbestimmung vorgenomund - beispielsweise im Hinblick auf Privatisierungsüberlegungen - die Basis für eine Eröffnungsbilanz gelegt werden.
- Bei der Festlegung der künftigen angemessenen Vergütung der Durchleitung («Briefmarke») sind der Neuwert ziehungsweise Zeitwert des Netzes den Kapitalkosten beziehungsweise Abschreibungen für die einzelnen Spannungs- ebenen (nebst anderen

Adresse der Autoren Ivar Meyer, Leiter Energieund Betriebswirtschaft Wilfried Blum, Leiter Marketing Verband Schweizerischer Elektrizitätsunternehmen (VSE) Gerbergasse 5 Postfach 6140 8023 Zürich

wie Betriebs- und Instandhaltungskosten, Verwaltung usw.) die eigentlichen Schlüsselzahlen. Zu ihrer Ermittlung soll laut Elektrizitätsmarktgesetz (EMG) ein einheitliches Berechnungsschema vorgesehen werden, das sowohl effizienten Betrieb, Unterhalt, Erneuerung und Ausbau sowie eine angemessene Kapitalverzinsung und Amortisation berücksichtigt als auch Transparenz der Berechnung und Verursachergerechtigkeit bietet.

Vor dieser doppelten Problemstellung hat der VSE Anfang 2000 die Suche nach einem geeigneten Werkzeug, das seinen Mitgliedern eine Hilfe bei der Ermittlung dieser Werte bietet, aufgenommen. Als Alternative zur Entwicklung eines ziellen, neuen Programms bot sich die Übernahme eines bereits existierenden Programms der Vereinigung Aargauischer Stromkonsumenten, VAS, an, das dort bereits bei zahlreichen Unternehmen erprobt und für tauglich befunden worwar. Für das Angebot an alle VSE-Mitglieder musste das Programm dings noch überarbeitet und benutzerfreundlicher gemacht und insbesondere auch der im EMG vorgesehenen Aufteilung auf die verschiedenen Spannungsangepasst werden. Dies war die Geburtsstunde des VSE-Programms NeVal.

#### Das Konzept des Programms NeVal

NeVal basiert auf dem lationsprogramm Excel (Version 97). In einer umfassenden Arbeitsmappe sind

- Tabellenblätter zur Erfassung der Anlagendaten,
- Einheitswerte für die einzelnen Komponenten sowie
- zusammenfassende Auswertungsblätter, in denen auch die Aufteilung der Werte auf die einzelnen Spannungsebenen vorgenommen wird, vorbereitet

Zur Erfassung der Anlagendaten sind für folgende Anlagenkategorien zwei oder mehrere Tabellenblätter bereitge $st$ ellt·

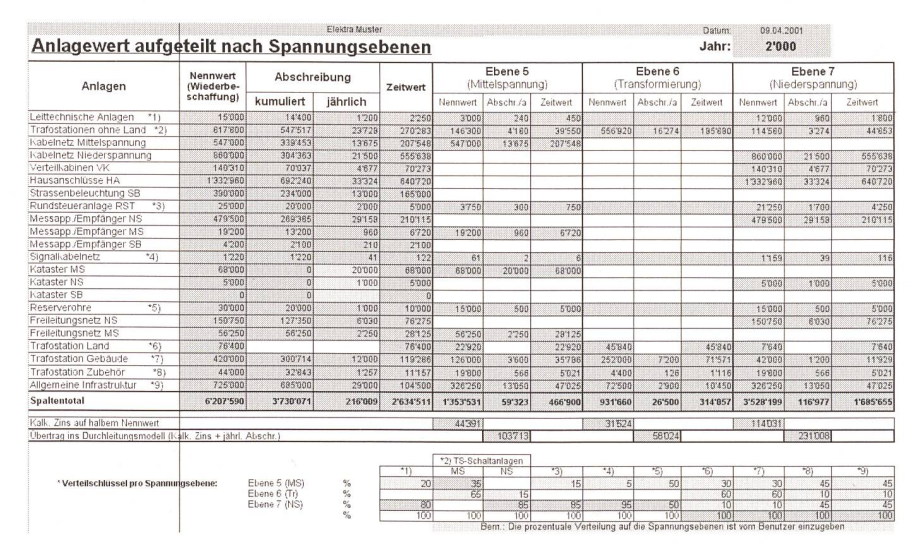

Bild <sup>1</sup> Beispiel für die Zusammenstellung der Bewertung mit Aufteilung nach Spannungsebenen.

# **International Control** Evaluation Verteilnetze

| A. Allgemein<br>TS:        |                          |             | Elektra Muster      |          |                |                | Jahr:          | 2000                             |           |                | Datum:              | 09.04.2001         |
|----------------------------|--------------------------|-------------|---------------------|----------|----------------|----------------|----------------|----------------------------------|-----------|----------------|---------------------|--------------------|
|                            |                          |             |                     |          |                |                |                |                                  | Objekt-ID |                |                     |                    |
|                            | GTS <sub>1</sub>         |             |                     |          |                | $\overline{1}$ |                | Versicherungsnummer              |           |                |                     |                    |
| Gebäudetyp                 |                          |             |                     |          |                |                |                | Nennwert                         |           | Abschreibungen |                     | Zeitwert           |
|                            |                          |             | Baujahr             | klein    | mittel         | gross          |                | in Fr.                           | %         | kum Fr.        | jährlich Fr.        | in Fr.             |
| Einbau in Industriegebäude |                          |             | 1972                |          | 1              |                |                | 35'000                           | 80        | 28'000         | 1'000               | 7'000              |
| Fertigelementebau          |                          |             |                     |          |                |                |                | $\theta$                         | 100       | $\overline{0}$ | $\ddot{\mathbf{0}}$ | $\theta$           |
| Gemauert                   |                          |             |                     |          |                |                |                | $\overline{0}$                   | 100       | $\overline{0}$ | $\theta$            | $\Omega$           |
| <b>B. MS - Anlage</b>      |                          |             |                     |          |                |                | Total          | 35'000                           |           | 28'000         | 1'000               | 7'000              |
| Schaltertyp<br>Baujahr     |                          |             | Typ                 |          |                |                | Andere         | Nennwert                         |           | Abschreibungen |                     |                    |
|                            |                          |             | konvent.<br>kompakt |          |                |                | (Nennwert)     | in Fr.                           | %         | kum Fr.        | jährlich Fr.        | Zeitwert<br>in Fr. |
| 1972<br>Leistungsschalter  |                          |             |                     |          | $\overline{2}$ |                |                | 24'000                           | 80        | 19'200         | 686                 | 4'800              |
| 1972<br>Lasttrenner        |                          |             |                     |          | $\overline{2}$ |                |                | 10'000                           | 80        | 8'000          | 286                 | 2'000              |
| 1972<br>Sich. Trenner      |                          |             |                     |          | 1              |                |                | 7'000                            | 80        | 5'600          | 200                 | 1'400              |
| Messfeld                   |                          |             |                     |          |                |                |                | Û                                | 100       | $\mathbf{0}$   | $\theta$            | $\theta$           |
| HS-Schutz<br>1972          |                          |             |                     |          | $\overline{2}$ |                |                | 14'000                           | 80        | 11'200         | 400                 | 2'800              |
| Reservefeld                |                          |             |                     |          |                |                |                | $\begin{array}{c} 0 \end{array}$ | 100       | $\mathbf 0$    | $\theta$            | $\overline{0}$     |
|                            |                          |             |                     |          |                |                | Total          | 55'000                           |           | 44'000         | 1'571               | 11'000             |
|                            | C. Transformator MS/NS   |             |                     |          |                |                |                |                                  |           |                |                     |                    |
|                            |                          |             |                     | Nenn-    |                |                |                |                                  |           |                |                     |                    |
|                            | Fabikant                 |             | Baujahr             |          |                | OS in V        | Nennstrom      | Nennwert                         |           | Abschreibungen |                     | Zeitwert           |
|                            | Typ / Nr.                |             |                     | leistung |                | US in V        | US /OS         |                                  |           |                |                     |                    |
|                            |                          |             |                     | in kVA   |                | Kurzschl. in V |                | in Fr.                           | %         | kum. Fr        | jährlich Fr.        | in Fr.             |
| Trafo 1                    |                          | 1980        |                     | 400      |                |                |                | 15'000                           | 57        | 8'571          | 429                 | 6'429              |
|                            |                          |             |                     |          |                |                |                |                                  |           |                |                     |                    |
|                            |                          |             |                     |          |                |                |                |                                  |           |                |                     |                    |
| Trafo 2                    |                          |             |                     |          |                |                |                | $\overline{0}$                   | 100       | $\overline{0}$ | $\theta$            | $\overline{0}$     |
|                            |                          |             |                     |          |                |                |                |                                  |           |                |                     |                    |
|                            |                          |             |                     |          |                |                |                |                                  |           |                |                     |                    |
| Trafo 3                    |                          |             |                     |          |                |                |                | $\overline{0}$                   | 100       | $\overline{0}$ | $\ddot{0}$          | $\theta$           |
|                            |                          |             |                     |          |                |                |                |                                  |           |                |                     |                    |
|                            |                          |             |                     |          |                |                |                |                                  |           |                |                     |                    |
|                            |                          |             |                     |          |                |                | Total          | 15'000                           |           | 8'571          | 429                 | 6'429              |
| D. NS-Anlage               |                          |             |                     |          |                |                |                |                                  |           |                |                     |                    |
| Element                    | Baujahr                  | Anzahl      |                     |          |                |                |                | Nennwert                         |           | Abschreibungen |                     | Zeitwert           |
|                            |                          |             |                     |          |                |                |                | in Fr.                           | %         | kum. Fr        | jährlich Fr.        | in Fr.             |
| <b>D00</b>                 | 1972                     | 3           |                     |          |                |                |                | 3'000                            | 80        | 2'400          | 86                  | 600                |
| D01-02                     | 1972                     | 8           |                     |          |                |                |                | 10'400                           | 80        | 8'320          | 297                 | 2'080              |
| D03-04                     |                          |             |                     |          |                |                |                | $\overline{a}$                   | 100       | $\overline{0}$ | $\overline{0}$      | $\overline{0}$     |
| <b>SB</b>                  |                          |             |                     |          |                |                |                | Ü                                | 100       | $\overline{0}$ | $\mathbf 0$         | $\theta$           |
|                            |                          |             |                     |          |                |                | Total          | 13'400                           |           | 10'720         | 383                 | 2'680              |
| E. Land                    |                          |             |                     |          |                | G. Zubehör     |                |                                  |           |                |                     |                    |
| Zone                       |                          |             |                     |          | Zeitwert       | Baujahr        | Stk            | Nennwert                         |           | Abschreibungen |                     | Zeitwert           |
|                            | m <sup>2</sup>           | $Fr.$ $/m2$ |                     |          | in Fr          | 1972           |                | in Fr.                           | %         | kum. Fr.       | jährlich Fr.        | in Fr.             |
|                            |                          |             |                     |          | $\Omega$       | Erdung         | 1              | 2'000                            | 80        | 1'600          | 57                  | 400                |
|                            |                          | 200         |                     |          | 4'800          | El. Installat  | $\overline{1}$ | 1'500                            | 80        | 1'200          | 43                  | 300                |
|                            | 24                       |             |                     |          | $\overline{0}$ | Bedien.-Mat    | 1              | 2'000                            | 80        | 1'600          | 57                  | 400                |
| EFH<br>Gewerbe             |                          |             |                     |          |                |                |                |                                  |           |                |                     |                    |
| Industrie                  |                          |             | Total               |          |                |                |                |                                  |           |                |                     |                    |
|                            | <b>F. Stangenstation</b> |             |                     |          | 4'800          |                |                | 5'500                            |           | 4'400          | 157                 | 1'100              |
| Anzahl:                    |                          |             | Baujahr:            |          |                |                |                | $\overline{0}$                   | 100       | $\overline{0}$ | $\Omega$            | $\overline{0}$     |

Bild <sup>2</sup> Beispiel für ein Eingabeblatt zur Erfassung von Trafostationen.

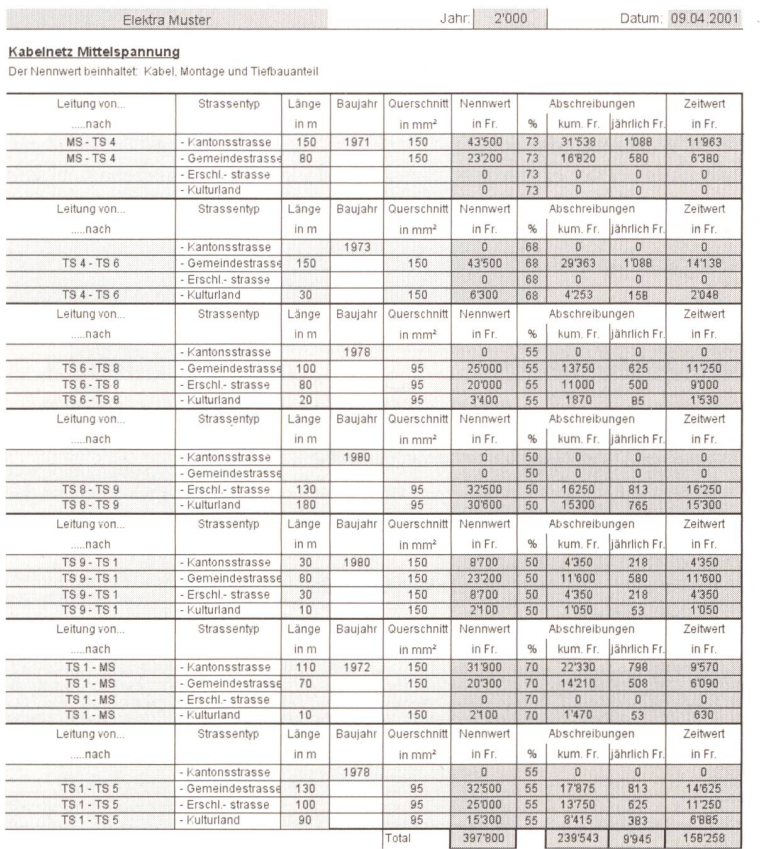

Bild <sup>3</sup> Beispiel für ein Eingabeblatt zur Erfassung von Mittelspannungskabeln.

- Leittechnik
- Trafostationen (vorbereitet für 6 stationen)
- Kabel MS
- Kabel NS
- Verteilkabinen
- Hausanschlüsse
- Strassenbeleuchtung
- Rundsteuerung
- Messapparate<br>- Signalkabel
- Signalkabel
- **Kataster**
- Reserverohre
- Freileitungen NS
- Freileitungen MS
- Allgemeine Infrastruktur

Bei Bedarf können auf einfache Weise weitere Blätter eingeschoben werden.

Mit diesem Programm kann der wender sein Anlageninventar mit einer relativ hohen Flexibilität erfassen und bewerten. Konkret erlaubt NeVal

- die Erfassung von Anlagen der Netzebenen 5 (MS), 6 (Transformierung MS/NS) und 7 (NS).
- Eine einfache Bestimmung des Tagesneuwerts (in NeVal als Nennwert bzw. Wiederbeschaffungswert bezeichnet), basierend auf Standardansätzen.
- Die Bestimmung der kalkulatorischen Kosten wie der jährlichen Abschreibung und der kalkulatorischen Zinsen, getrennt nach Netzebenen. Diese tenblöcke werden zur Bestimmung der Netzbenutzungskosten gemäss dem VSE-Durchleitungsmodell benötigt.
- Die Bestimmung weiterer Kennzahlen wie Zeitwert, kumulierte Abschreisowie die Gesamtübersicht über die Anlagen des Netzes.

#### Das Angebot des VSE

Der VSE bietet dieses Programm in nem kombinierten Paket an, das folgende Komponenten erfasst:

- die Excel-Arbeitsmappe auf CD mit einem Handbuch und zusätzlichen läuterungen
- eine halbtägige Schulung für NeVal in Gruppen
- eine individuelle, jedoch zeitlich limitierte Nachbetreuung (ohne Reiseaufwand).

Zusätzlich enthält die CD zwei weitere kleine Programme, ebenfalls auf Basis von Excel

- Programm SimuVal zur Ertragswertsimulation
- Excel-Programm StamCal zum VSE-Durchleitungsmodell mit dem zugehörigen VSE-Handbuch (als Zusatzinformation).

### Evaluation Verteilnetze

I

Mit diesem Werkzeug und der Schulung sind die Anwender in der Lage, bei einem durchschnittlichen Anlageninventar die Netzbewertung selbst durchzuführen

Bisher haben über 200 Unternehmen von diesem Angebot Gebrauch gemacht und NeVal bestellt. Der Vertrieb und die Einführung erfolgt zum Teil gemeinsam mit regionalen Partnern. Der VSE selbst hat bereits 12 Workshops durchgeführt, an denen rund 180 Personen teilgenomhaben. Nachdem das Programm nächst nur auf Deutsch vorlag, existiert nun auch eine französische Version und der VSE bietet auch französische rungskurse an.

Angesichts der Bedeutung der bewertung im Zusammenhang mit der Marktöffnung hat der VSE das gramm von Anfang auch dem Bundesamt für Energie (BFE) zur Verfügung stellt. Von dieser Seite wurden bisher keine Einwendungen dagegen gemacht.

#### Erste Erfahrungen bei der praktischen Anwendung

Nachdem NeVal nun seit gut einem halben Jahr verfügbar ist, besteht nun die Möglichkeit zu einer ersten Bestandesaufnahme. Grundsätzlich hat sich gezeigt, dass von der individuellen Nachbetreuung zwar Gebrauch gemacht wird, dass dabei aber eher grundsätzlich Fragen zur Regelung der Marktöffnung oder Detailfragen bei der Flandhabung des Programms gestellt wurden – grössere Probleme bei der Anwendung des Programms waren nicht zu verzeichnen

Eine stichprobenartige Umfrage bei einigen NeVal-Kunden hat gezeigt, dass das Programm noch nicht überall praktisch eingesetzt wird. Der je nach Verfügbarkeit der eigenen Daten eines Unternehmens doch nicht unerhebliche Aufwand für die Erfassung der einzelnen Anlagen und Komponenten hat vielfach dazu geführt, die Anwendung des gramms noch etwas zurückzustellen. Bei allen Antworten war aber festzustellen, dass man mit der Anwendung des gramms keine Probleme hat oder erwartet.

Zahlreiche Unternehmen haben das Programm aber auch schon konkret wendet oder sind voll dabei, ihre Daten einzutragen. Kritisch hat man sich auch mit den verwendeten Einheitsdaten auseinander gesetzt und diese mit den eigenen Erfahrungswerten verglichen. Auch wenn sich dabei im Einzelfall weichungen noch oben oder unten ergaben, so wurde doch bei allen befragten Unternehmen bestätigt, dass die Grössenordnung der verwendeten Einheitswerte vernünftig und nachvollziehbar ist.

#### Vom Hilfsmittel bei Privatisierung

Bei einem Anwender lag der Bedarf für den Einsatz des Programms klar bei der bevorstehenden Privatisierung des Gemeindewerks durch Umwandlung in eine Aktiengesellschaft. Durch Anwendung von NeVal konnte ein kalkulatori-Wert des Anlagewertes gefunden werden, der mit anderen Ansätzen und eigenen Schätzungen verglichen werden konnte. Es zeigte sich, dass der mit NeVal ermittelte Wert zwar etwas über den mit anderen Methoden ermittelten Wert liegt, jedoch liessen sich bei genauerer Analyse auch die Gründe für diese Unterschiede erkennen - beibeispielsweise die ungleiche Behandlung gewisser Komponenten, die zwar für eine blosse Funktion nicht erforderlich sind, für die Zuverlässigkeit und Behebung von Störungen dagegen sehr wertvoll sein können -, was schliesslich eine differenzierte Beurteilung des Netzes erlaubte. Die abschliessende Bewertung des Programms NeVal lautete denn auch, dass es «viel gebracht habe».

#### über einen breiten Einsatz...

Bei einem anderen Unternehmen ist man noch mitten in der Implementierung des Programms. Es wurden bereits 320 Verteilkabinen, 120 Trafostationen und 120 Strecken-Mittelspannungskabel dividuell und zahlreiche weitere Kompoaufgenommen. Insgesamt ist die Arbeitsmappe so bereits auf rund 600 Tabellenblätter angewachsen.

Erste Ergebnisse wurden provisorisch hochgerechnet. Neben der Bewertung mit den vom VSE gelieferten Einheitswerten führt man separat eine eigene Be-Bewertung mit eigenen Erfahrungswerten durch, was interessante Vergleiche möglicht. Nach Abschluss der Erfassung

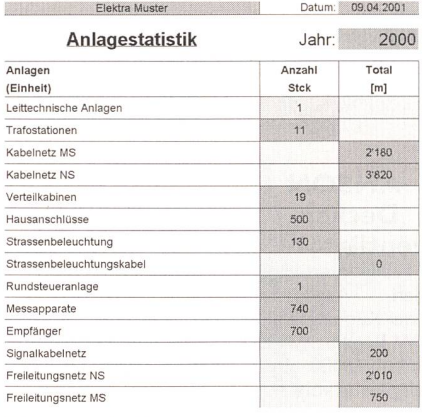

Bild 4 Beispiel für eine einfache Anlagenstatistik als Ergebnis der Bewertung.

auf Stand 2000 wird man die Eingaben mit den neuen Investitionen im Jahr 2001 fortführen. Auch hier beurteilt man das Programm als brauchbar und ist damit zufrieden.

#### bis zur inhaltlichen Erweiterung

Noch einen Schritt weiter ging man bei einem weiteren Unternehmen: Hier wurden nicht nur sämtliche Anlagen des Verteilnetzes in den vorgesehenen Spannungsebenen 4, 5 und 6 aufgenommen, man hat das Programm sogar erweitert und mit der gleichen Methodik spezifisch die eigenen Anlagen in höheren nungsebenen aufgenommen. Hierzu mussten natürlich eigene Einheitskosten eingesetzt werden.

Als Erweiterung wurden ausserdem die Kraftwerksanlagen mit der gleichen Methodik aufgenommen, ebenfalls mit eigenen Einheitskosten für die fischen Anlagenkomponenten. Diese Erweiterung betrifft natürlich nur die Ermittlung des Unternehmenswertes und nicht die Durchleitungskosten. Auch in diesem Fall hat man das Programm NeVal als sehr nützlich beurteilt und möchte auf dessen Anwendung nicht mehr verzichten.

## NeVai - Programme AES pour calculer la valeur des installations d'un réseau de distribution

Dans le cadre de l'ouverture du marché, l'évaluation des réseaux est essentielle pour calculer les coûts d'utilisation du réseau. Elle sert toutefois aussi de base pour prendre des décisions opérationnelles. En collaboration avec des partenaires caux, l'AES offre en particulier aux entreprises de distribution les outils et l'assistance qui leur permettront de calculer la valeur des installations de leurs réseaux de distribution.

## Hitze? Drückende Schwüle?-ANSON liefert:

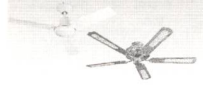

**ANSON**<br>Deckenventilatoren

für Fabrik- und Lager-<br>hallen. Angenehme Angenehme Fächel-Kühlung. 230 V/ 70 W. Regelbar 0-220 U/min. 15000 m3/h. Preisgünstig von

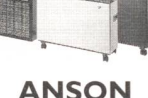

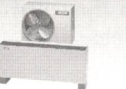

ANSON Baby-Split mobile kleine Klimageräte Leise. 220 V 840 W. Nur aufstellen: Sofort Kühle und Wohlbefinden in Büros, Labors, Läden.Von ANSON

ANSON AG 01/461 11 11 8055 Zürich Friesenbergstrasse 108 Fax 01/461 3111

**ANSON Kli**mageräte Split sind superleise und schaffen zugfreie Kühle in Büros, Sitzungszimmern, Schulungsräumen. Individuell regelbar. 230 V 940 W. Preisgünstig. Rasch montiert.

Broschüre "Cool bleiben" verlangen!

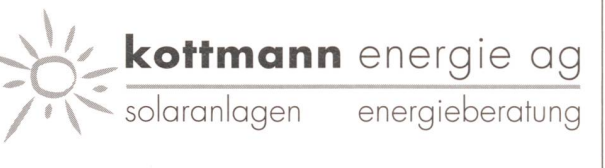

## AluTec Montagesystem in Rekordzeit montiert und ästhetisch überzeugend!

brambergstrasse 25 6004 iuzern telefon 041 410 40 70 fax 041 410 40 71<br>info@kottmann-energie.ch www.kottmann-energi

www.kottmann-energie.ch

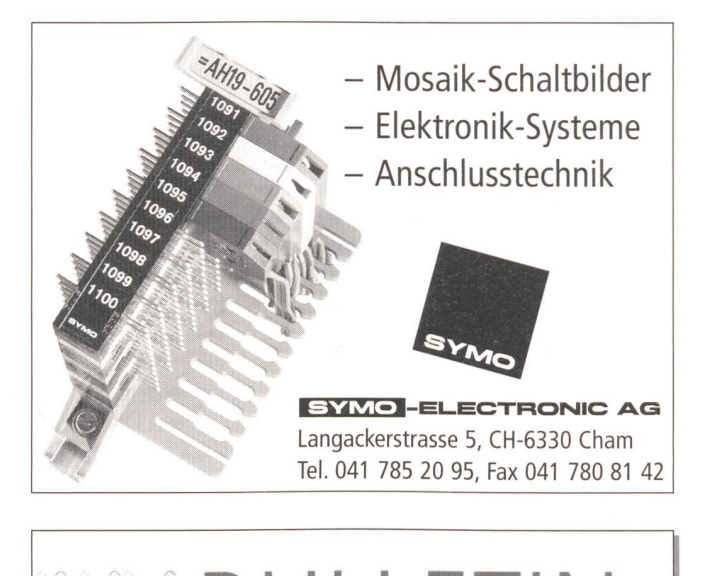

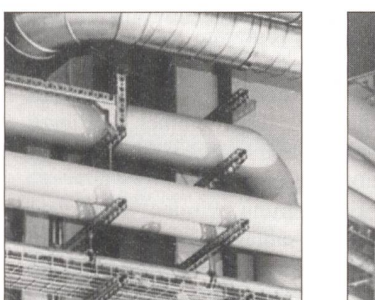

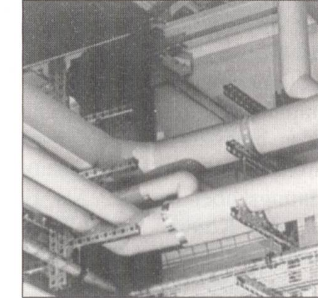

## MULTIFIX Schienenmontagesystem LANZ MULTIFIX Rohrschellen NEU

Für die saubere, platz- und kostensparende koordi-Installation der Elektro-, Sanitär-, HLK- und Medienleitungen in Industrie-, Verwaltungs- und Zweckbauten ist MULTIFIX:

- Schnell und professionell montierbar
- Einfach zu planen: wenig Systemteile. Hoch belastbar.
- Abrutschsicher verzahnt. ACS schockgeprüft <sup>3</sup> bar
- Nur 4 Rohrschellen für 15 115 mm  $\stackrel{\sim}{g}$

Fortschrittlich planen und montieren: MULTIFIX! (pat.) LANZ für Beratung, Offerte und preisgünstige Lieferung:

lanz oensingen ag Tel. 062 388 <sup>21</sup> <sup>21</sup> Fax 062 388 24 24

-%•& Das MULTIFIX Schienenmontagesystem und die MULTIFIX Rohrschellen interessieren mich! Bitte senden Sie Unterlagen. g  $\Box$  Könnten Sie mich besuchen? Bitte tel. Voranmeldung!

Name/Adresse/Tel.

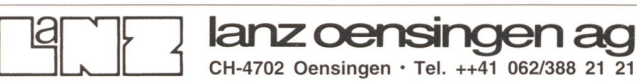

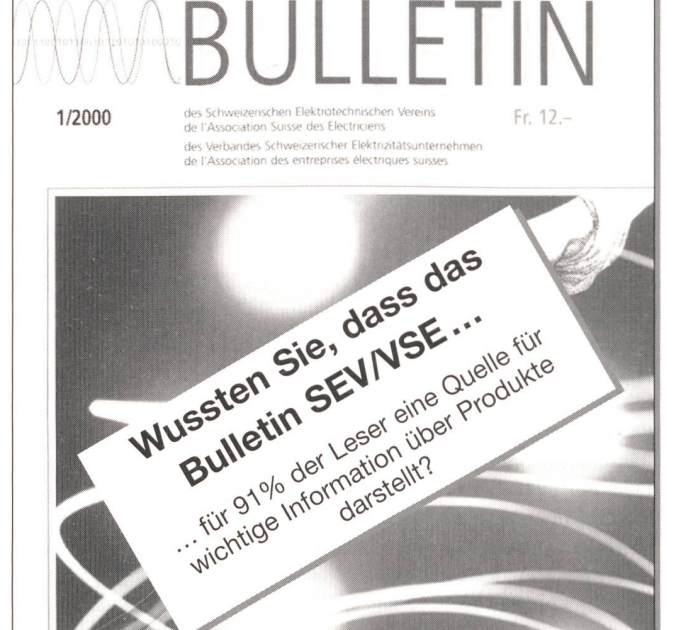

Informations- und Energietechnik Techniques de l'information et de l'énergie

\*\*v

**J**<br>ARS

Innovations-Forum in Winterthur Eine Data-Warehouse-Applikation für Elektrizitätswerke Réseaux de distribution en environnement ouvert